**Andrzej Rybiński – Całym Sercem (2011)**

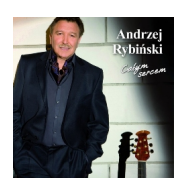

 *1. Czasami 2. Nim wybije północ - Toast 3. Ocali mnie uśmiech twój 4. Zawsze jest po co żyć 5. Całym sercem play 6. Nie jestem sam play 7. Życie na kredyt/Życie bez Ciebie 8. Na lepsze jutro 9. Każdy tego chce 10. Drugie życie 11. Po sezonie 12. To nie byłem ja*  Guitar, Vocals - Andrzej Rybiński Accordion – Bogdan Kotowski Acoustic Guitar, Bass Guitar, Keyboards, Programmed [By – M](http://www.box.net/shared/r2kmsyxnai)arcin Kindla Acousti[c Gui](http://www.box.net/shared/r2kmsyxnai)tar, Electric Guitar, Keyboards, Piano – Michał Kuczera Acoustic Guitar – Adam Szewczyk Choir – Marcin Kindla, W. Gruszczyński, Łukasz Drozd, Beata Pysz Orchestrated By, Strings – Stefan Sendecki Keyboards, Programmed By – Łukasz Drozd Piano [Rhodes] – Andrzej Rybiński Piano – Bogdan Kotowski Soloist [Electric Guitar] – Bohdan Lizon Trumpet – Jarosław Spałek

Po 10 latach przerwy Andrzej Rybiński, który "nie liczy godzin i lat" i ma "czas na relaks" zapowiada swoją nową płytę!!! Singiel "Czasami" to wprowadzenie do długo oczekiwanego nowego materiału Kompozytorem i autorem tekstu piosenki "Czasami" jest Marcin Kindla, znany ze współpracy z takimi artystami jak: Ewa Farna, Feel, Stachursky. Nowe zaskakujące brzmienie Andrzeja Rybińskiego, dużo żywych instrumentów, oraz nostalgiczne, ale nie smutne teksty, to krótka charakterystyka tego co znajdzie się na albumie.

download (mp3 @VBR kbs):

yandex mediafire ulozto gett bayfiles

back